## **2\_2\_32\_Caldaie\_100500\_kW\_Acqua\_2s\_cippato**

Arpa Lombardia 14:49 08/04/2021

# **Table of Contents**

[Att. 2 2 32 Caldaie 100500 kW Acqua 2s cippato](#page-2-0) ............................................................................................................. [3](#page-2-0)

#### **[Attività precedente](http://inemar.arpalombardia.it/xwiki/bin/view/FontiEmissioni/2_2_31_Caldaie_100500_kW_Acqua_1s_pellet)** [Attività successiva](http://inemar.arpalombardia.it/xwiki/bin/view/FontiEmissioni/2_2_32_Caldaie_100500_kW_Acqua_2s_legna_e_similari) **Attività successiva** Attività successiva

#### <span id="page-2-0"></span>**Att. 2 2 32 Caldaie 100500 kW Acqua 2s cippato**

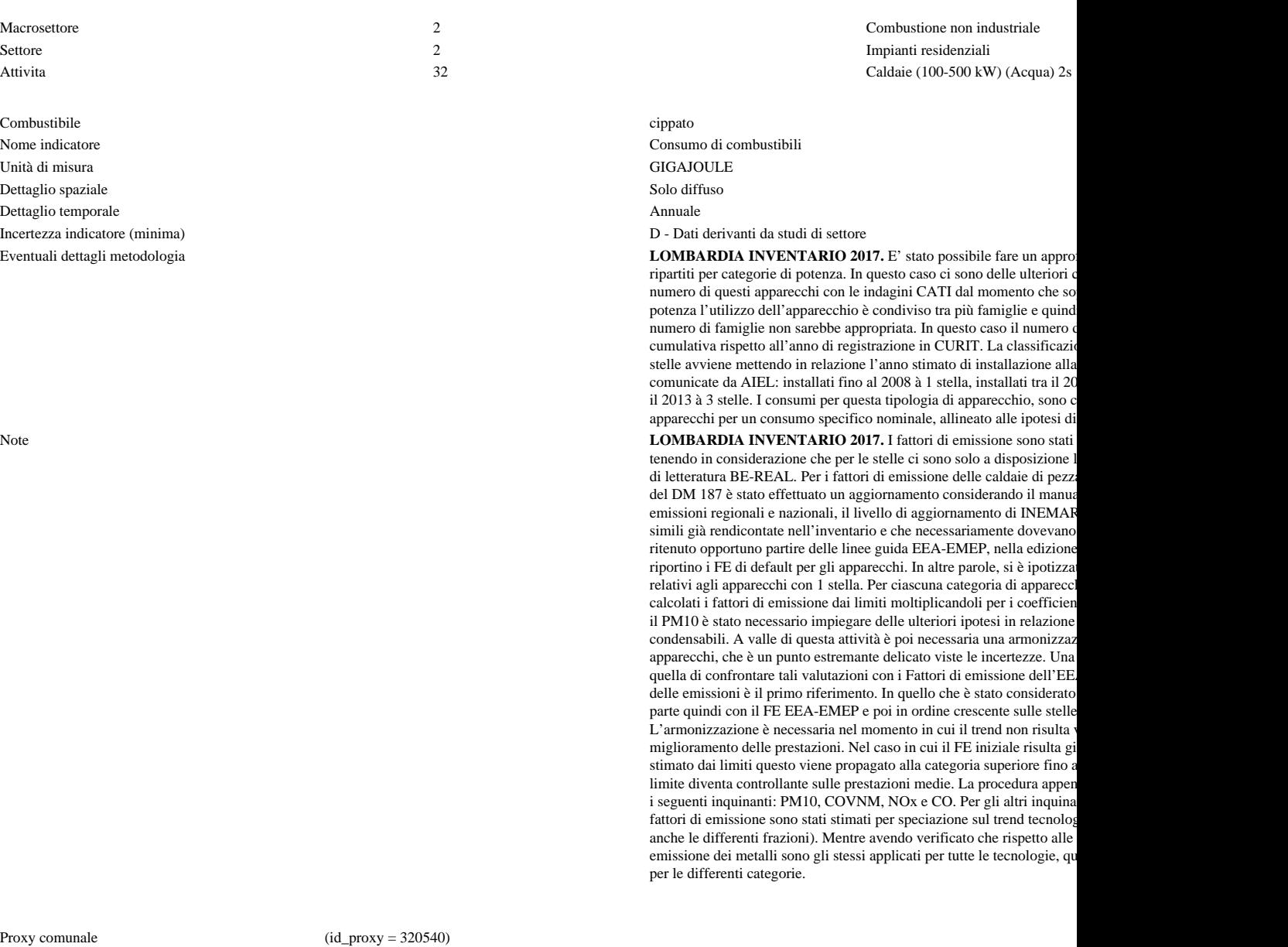

Fonte Proxy Link alla Fonte

Note proxy **LOMBARDIA INVENTARIO 2017.** Viene stimata la percentuale di consumo energetico di ciascun apparecchio a livello c

indicatore totale ottenuto con spazializzazione confrontata con il bilancio energetico ed un fattore di correzione dei gradi gior

Numero massimo di risultati:

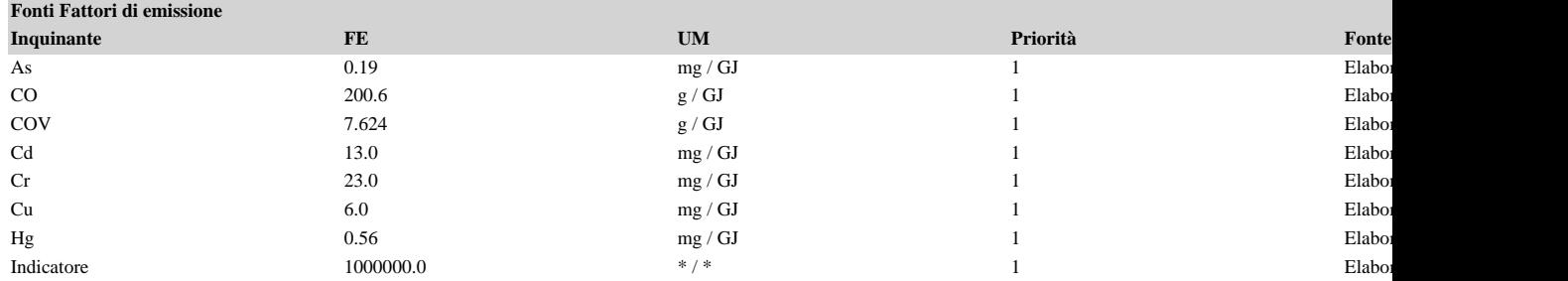

### FontiEmissioni - 2\_2\_32\_Caldaie\_100500\_kW\_Acqua\_2s\_cippato

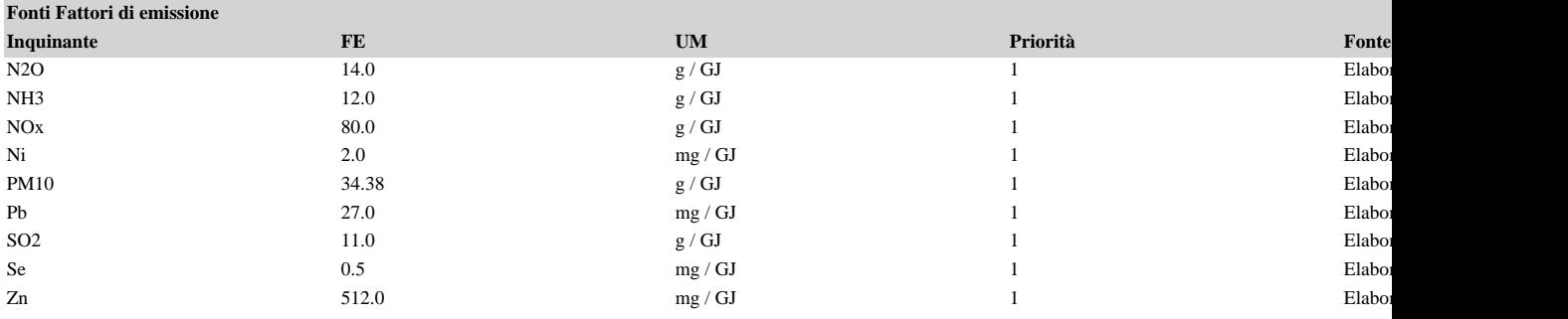

7) { var obj = document.getElementById("fepre"); obj.style.height = '168px'; obj.style.maxHeight = '168px'; }